## Paper bag book report grade 2 >>>CLICK HERE<<<

Paper bag book report grade 2

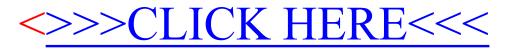